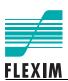

# **BACnet Interface**

FLUXUS ADM 5x07 (Special Version) FLUXUS ADM 7x07 FLUXUS G70x FLUXUS ADM 8x27 FLUXUS G80x

FLUXUS is a registered trademark of FLEXIM GmbH.

FLEXIM GmbH Wolfener Straße 36 12681 Berlin Germany

Tel.: +49 (30) 936 67 660 Fax: +49 (30) 936 67 680 E-mail: flexim@flexim.de www.flexim.com

Supplement to User Manual FLUXUS SUFLUXUS\_BACnetV1-0EN, 2012-08-01 Copyright (©) FLEXIM GmbH 2012 Subject to change without notification.

**BACnet Defaults** Supplement to User Manual **BACnet Interface** MAC address: 3

**Device Instance: 457000** 

Max Master: 127 Max info frames: 9

RS485 Defaults: 38400, N, 1

## **BACnet Interface (optional)**

The BACnet interface is optional for the transmitters FLUXUS ADM 5x07 (special version), ADM 7x07, G70x, ADM 8x27, G800, G801 (except for ADM 8x27C24, G80xC24, ADM 8027LC24, ADM 8127B) with firmware version V5.98 and higher.

The BACnet interface supports two modes:

- · BACnet mode: the transmitter is operated as BACnet device
- RS485 (sender) mode: the transmitter sends human readable information of the current measurement and does not react to BACnet requests

A HotCode has to be entered to select the BACnet mode.

### Settings in the Transmitter

#### Input of HotCode

#### FLUXUS ADM 7x07, G70x

Press key C. Enter HotCode 485000.

#### **FLUXUS ADM 5x07, ADM 8x27, G80x**

SYSTEM settings: Miscellaneous

**Select** Special Funct.\SYSTEM settings\Miscellaneous.

Input a HOTCODE >YES< Select yes to enter a HotCode.

Please input a HOTCODE: 000000 Enter HotCode 485000. Press ENTER.

#### Selection of Mode

RS485 interface sender >BACNET< Select the mode.

- sender: The transmitter is operated as sender via the RS485 interface.
- BACnet: The transmitter is operated as BACnet device.

Press ENTER.

#### **Setting the Transmission Parameters**

SYSTEM settings Network

Select Special Funct.\SYSTEM settings\ Network to change the settings of the transmission parameters. Press ENTER.

MAC address: 70

Enter the MAC address. Press ENTER.

range: 1...127

Every device network has to have a unique MAC address within the MS/TP.

Device instance: 457000

Enter the device instance. Press ENTER.

range: 0...4 194 302

Every device has to have a unique device instance system wide.

Max master 10

Max info frames:

9

Enter Max master. Press ENTER.

range: 1...10

The highest possible MAC address that exists on the MS/TP network has to be entered.

Enter Max info frames. Press ENTER.

range: 1...9

The max. number of frames that the transmitter may send before it has to pass the token has to be entered.

Serial protocol default >SETUP< Select default to display the default settings of the transmission parameters.

Select setup to change the transmission parameters.

Press ENTER.

>BAUD< parity st 19200 NONE 1 Set the transmission parameters: Select one of the list items in the upper line. Change the setting in the lower line. Press ENTER.

- baud: baud rate (BACnet standard: 9 600, 38 400, optional: 19 200, 57 600, 76 800, 115 200)
- parity: (BACnet standard: NONE, optional: EVEN, ODD)
- st: number of stop bits (BACnet standard: 1, optional: 2)

The number of data bits (8) cannot be changed.

The transmission parameters can only be changed if setup is selected.

#### **BACnet - Basics**

BACnet is a network protocol standard for building automation (**B**uilding **A**utomation and **C**ontrol **Networks**). It is described in ANSI/ASHRAE/ISO Standard 135-2004. The protocol defines the interaction between different systems and devices. Data and commands are structured with an object oriented approach.

#### **Networks**

The BACnet standard supports 6 networks, each describing the physical and data link layer.

Tab. 1.1: Supported networks

| BACnet MS/TP (RS485)        |
|-----------------------------|
| BACnet ARCnet               |
| BACnet PointToPoint (RS232) |
| BACnet Ethernet             |
| BACnet IP                   |
| BACnet Lontalk              |

The BACnet messages used to exchange data between the BACnet devices are independent of the physical and data link layers allowing BACnet routers to be used to interconnect different types of networks, e.g. Ethernet for management level and MS/TP for sensor/actuator level.

#### **BACnet MS/TP over RS485**

MS/TP (Master Slave/Token Passing) is a network type using the EIA-485 (RS485) standard as physical layer.

Each master device represents a node. A segment can have max. 32 nodes that communicate over the half duplex connection (transmission of data in one direction at a time).

The token is passed consecutively from master to master starting e.g. with the lowest address. Only the master device holding the token can start communication. The slave devices communicate only when responding to the request of a master device. The max. number of frames a master device is allowed to send can be configured in parameter "Max Info Frames". Thereafter the token has to be passed to the next master if existing or otherwise to the starting master. The selection of the next master is supported by parameter "Max Master" where the max. number of nodes within the segment is set.

MS/TP uses octets (bytes) to transfer data over the bus. One octet contains 8 data bits and has 1 start bit, 1 stop bit and no parity bit.

RS485 uses twisted pair cables with a length of max. 1 200 m. Stub lines are allowed but have to be as short as possible. Both ends of a RS485 network/segment have to be terminated with a resistor of typically 120  $\Omega$  to prevent data signals from being reflected at the open ends of the cable.

Tab. 1.2: BACnet frame

|        | octet | field                 | explanation                           |  |
|--------|-------|-----------------------|---------------------------------------|--|
|        | 2     | preamble<br>0x55 0xFF | start of a BACnet frame               |  |
|        | 1     | frame type            | standard frame types:                 |  |
|        |       |                       | 0 token                               |  |
|        |       |                       | 1 poll for master                     |  |
|        |       |                       | 2 reply to poll for master            |  |
|        |       |                       | 3 test request                        |  |
| h<br>e |       |                       | 4 test response                       |  |
| a<br>d |       |                       | 5 BACnet data expecting reply         |  |
| e      |       |                       | 6 BACnet data not expecting reply     |  |
| r      |       |                       | 7 reply postponed                     |  |
|        |       |                       | 8127 idle                             |  |
|        |       |                       | 128255 supplier specific frame types  |  |
|        | 1     | destination address   | address of the destination device     |  |
|        | 1     | source address        | address of the source device          |  |
|        | 2     | length (data)         | number of data bytes in the frame     |  |
|        | 1     | header CRC            | cyclic redundancy check of the header |  |
| d<br>a | 0501  | data                  |                                       |  |
| t<br>a | 2     | data CRC              | cyclic redundancy check of the data   |  |

# **Objects, Properties, Services**

The data/information in the device is represented by objects. Each object has properties that can be readable and/or write-able. Each device has to have the device object which contains properties as device name, firmware version, number of objects provided by the device and their object identifier. For accessing the properties of the objects, the devices communicate by means of BACnet services. Confirmed services expect a response, while unconfirmed services do not.

Tab. 1.3: Examples for objects, properties, services

| object types  | properties          | service categories and services |
|---------------|---------------------|---------------------------------|
| binary input  | object identifier   | object access:                  |
| binary output | object name         | - ReadProperty                  |
| binary value  | present value       | - WriteProperty                 |
| analog input  | description         | alarm and event:                |
| analog output | unit of measurement | - SubscribeCOV                  |
| analog value  |                     | - UnsubscribeCOV                |
| device        |                     | remote device management:       |
| file          |                     | - Who-Has                       |
|               | •                   | - I-Have                        |
|               |                     | - Who-Is                        |
|               |                     | - I-Am                          |

### **BIBBs, Device Profile**

To ensure interoperability, all devices have to use the same BIBBs (BACnet Interoperability Building Block). A BIBB describes the services that have to be supported by master and slave to implement a requirement of the system.

For standard BACnet devices, device profiles with determined sets of BIBBs are defined.

Tab. 1.4: Classes of BiBBs

| DS    | data sharing               |
|-------|----------------------------|
| AE    | alarm and event management |
| SCHED | scheduling                 |
| Т     | trending                   |
| DM    | device management          |
| NM    | network management         |

Tab. 1.5: Examples of BIBBs (A - master, B - slave)

| DS-RP-A  | Data Sharing-ReadProperty-A/B         | A reads property of B                                |
|----------|---------------------------------------|------------------------------------------------------|
| DS-RP-B  |                                       | B provides property for A                            |
| DS-RPM-A | Data Sharing-ReadPropertyMultiple-A/B | A reads multiple properties of B                     |
| DS-RPM-B |                                       | B provides multiple properties for A                 |
| DS-WP-A  | Data Sharing-WriteProperty-A/B        | A writes property of B                               |
| DS-WP-B  |                                       | B allows writing by A                                |
| DS-COV-A | Data Sharing-COV-A/B                  | A subscribes for COV notification of a property of B |
| DS-COV-B | (COV - change of value)               | B allows A to subscribe for COV notification         |
| AE-N-A   | Alarm and Event-Notification-A        | A processes notification of B                        |

Tab. 1.6: Device profiles

| B-OWS | BACnet operator workstation            | building operation center, management system, workstation |
|-------|----------------------------------------|-----------------------------------------------------------|
| B-BC  | BACnet building controller             | freely programmable automation station                    |
| B-AAC | BACnet advanced application controller | configurable automation device                            |
| B-ASC | BACnet application specific controller | parametrizable automation device                          |
| B-SA  | BACnet smart actuator                  |                                                           |
| B-SS  | BACnet smart sensor                    |                                                           |

#### **BACnet Specifics of the FLUXUS Transmitters**

The transmitter is equipped with a BACnet module (optional).

#### Network, Device Profile, BIBBs

Tab. 1.7:

| network type    | MS/TP with a full master node state machine (see ANSI/ASHRAE/ISO Standard 135-2004) |                                          |  |  |  |
|-----------------|-------------------------------------------------------------------------------------|------------------------------------------|--|--|--|
| device profile  | B-ASC BACnet application specific controller                                        |                                          |  |  |  |
| supported BIBBs | DS-RP-B                                                                             | provides property for reading            |  |  |  |
|                 | DS-RPM-B                                                                            | provides multiple properties for reading |  |  |  |
|                 | DS-WP-B                                                                             | allows writing of a property             |  |  |  |
|                 | OS-COV-B provides COV data                                                          |                                          |  |  |  |
|                 | DS-COVU-B                                                                           | J-B generates unsolicited COV data       |  |  |  |
|                 | DM-DDB-B                                                                            | gives I-Am in response to Who-Is         |  |  |  |
|                 | DM-DOB-B                                                                            | gives I-Have in response to Who-Has      |  |  |  |
|                 | DM-DCC-B                                                                            | device communication control             |  |  |  |

## **Objects and Properties**

The transmitter includes the device object and a collection of measured values as standard BACnet object types. These objects are of type analog input (AI) and analog value (AV) whose property Units are writeable. The default units of measurements are listed in Tab. 1.8. Additional units of measurement with BACnetEngineeringUnits code are listed in annex A. There are some units of measurement that are not defined for BACnet, but are nonetheless available as non-standard enumeration values

All objects of type AV are totalizers. They can be reset by writing 0 to their property Present\_Value. No other values may be written.

## Change of Value (COV)

The transmitter provides support for Change Of Value subscription and notification for some objects (see Tab. 1.8). They may be subscribed for notification of changes of the property Present\_Value. Max. 8 simultaneous subscriptions are supported that may be used by any combination of subscriber devices and COV supporting objects. COV is only supported by the confirmed BACnet service SubscribeCOV.

The COV increment of the subscribed object is initially set to 0. It should be changed to a reasonable value. Otherwise, a COV notification will be transmitted every time a new measuring value is available. This could result in a high bus traffic load. The COV parameter Lifetime, which holds the lifetime of the subscription in seconds have to be in the range 1...2<sup>32</sup>. A loss of power of the transmitter will reset the COV configurations.

There are no commandable objects.

Tab. 1.8: Objects of the transmitter

| object<br>identifier | description                                                                    | channel | COV support | default unit of<br>measurement | Units table in annex A |
|----------------------|--------------------------------------------------------------------------------|---------|-------------|--------------------------------|------------------------|
| Device-<br>457000    | xxxxxx-457000                                                                  |         |             | -                              | -                      |
| AI - 101             | medium temperature Tfluid<br>(where the flow is measured,<br>supply or return) | A       | х           | °C                             | Temperature            |
| AI - 102             | medium temperature Taux (the other temperature, return or supply)              | A       | х           | °C                             | Temperature            |
| AI - 103             | medium pressure pfluid<br>(where the flow is measured,<br>supply or return)    | А       | х           | bar                            | Pressure               |

Tab. 1.8: Objects of the transmitter

| object<br>identifier | description                                                                    | channel | COV support | default unit of measurement | Units table in annex A     |
|----------------------|--------------------------------------------------------------------------------|---------|-------------|-----------------------------|----------------------------|
| AI - 104             | medium pressure paux<br>(the other pressure, return or<br>supply)              | A       | x           | bar                         | Pressure                   |
| AI - 105             | signal amplitude                                                               | Α       | х           | no unit                     | Miscellaneous              |
| AI - 106             | sound speed                                                                    | Α       | х           | m/s                         | Flow Velocity, Sound Speed |
| AI - 107             | flow velocity                                                                  | Α       | х           | m/s                         | Flow Velocity, Sound Speed |
| AI - 108             | volumetric flow rate                                                           | Α       | х           | m <sup>3</sup> /h           | Volumetric Flow Rate       |
| AV - 109             | volumetric flow rate, + totalizer                                              | Α       |             | m <sup>3</sup>              | Volume                     |
| AV - 110             | volumetric flow rate, - totalizer                                              | Α       |             | $m^3$                       | Volume                     |
| AI - 111             | standard volumetric flow rate                                                  | Α       | Х           | m <sup>3</sup> /h           | Volumetric Flow Rate       |
| AV - 112             | standard volumetric flow rate,<br>+ totalizer                                  | А       |             | m <sup>3</sup>              | Volume                     |
| AV - 113             | standard volumetric flow rate,<br>- totalizer                                  | А       |             | m <sup>3</sup>              | Volume                     |
| AI - 114             | mass flow rate                                                                 | Α       | х           | kg/s                        | Mass Flow Rate             |
| AV - 115             | mass flow rate, + totalizer                                                    | Α       |             | kg                          | Mass                       |
| AV - 116             | mass flow rate, - totalizer                                                    | Α       |             | kg                          | Mass                       |
| AI - 117             | heat flow                                                                      | Α       | х           | W                           | Heat Flow                  |
| AV - 118             | heat flow, + totalizer                                                         | Α       |             | MWh                         | Heat Quantity              |
| AV - 119             | heat flow, - totalizer                                                         | Α       |             | MWh                         | Heat Quantity              |
| AI - 120             | concentration                                                                  | Α       |             | no unit                     | Miscellaneous              |
| AI - 121             | SNR                                                                            | Α       |             | dB                          | Miscellaneous              |
| AI - 122             | SCNR                                                                           | Α       |             | dB                          | Miscellaneous              |
| AI - 123             | VariAmp                                                                        | Α       |             | %                           | Miscellaneous              |
| AI - 124             | VariTime                                                                       | Α       |             | %                           | Miscellaneous              |
| AI - 125             | detection rate                                                                 | Α       |             | %                           | Miscellaneous              |
| AI - 126             | diagnostic error bits                                                          | Α       |             | bit                         | Miscellaneous              |
| AI - 201             | medium temperature Tfluid<br>(where the flow is measured,<br>supply or return) | В       | х           | °C                          | Temperature                |
| AI - 202             | medium temperature Taux (the other temperature, return or supply)              | В       | х           | °C                          | Temperature                |
| AI - 203             | medium pressure pfluid<br>(where the flow is measured,<br>supply or return)    | В       | X           | bar                         | Pressure                   |
| AI - 204             | medium pressure paux<br>(the other pressure, return or<br>supply)              | В       | X           | bar                         | Pressure                   |
| AI - 205             | signal amplitude                                                               | В       | х           | no unit                     | Miscellaneous              |
| AI - 206             | sound speed                                                                    | В       | х           | m/s                         | Flow Velocity, Sound Speed |
| AI - 207             | flow velocity                                                                  | В       | х           | m/s                         | Flow Velocity, Sound Speed |

Tab. 1.8: Objects of the transmitter

| object<br>identifier | description                                   | channel | COV<br>support | default unit of measurement | Units table in annex A |
|----------------------|-----------------------------------------------|---------|----------------|-----------------------------|------------------------|
| AI - 208             | volumetric flow rate                          | В       | х              | m <sup>3</sup> /h           | Volumetric Flow Rate   |
| AV - 209             | volumetric flow rate, + totalizer             | В       |                | $m^3$                       | Volume                 |
| AV - 210             | volumetric flow rate, - totalizer             | В       |                | $m^3$                       | Volume                 |
| AI - 211             | standard volumetric flow rate                 | В       | х              | m <sup>3</sup> /h           | Volumetric Flow Rate   |
| AV - 212             | standard volumetric flow rate,<br>+ totalizer | В       |                | m <sup>3</sup>              | Volume                 |
| AV - 213             | standard volumetric flow rate,<br>- totalizer | В       |                | m <sup>3</sup>              | Volume                 |
| AI - 214             | mass flow rate                                | В       | х              | kg/s                        | Mass Flow Rate         |
| AV - 215             | mass flow rate, + totalizer                   | В       |                | kg                          | Mass                   |
| AV - 216             | mass flow rate, - totalizer                   | В       |                | kg                          | Mass                   |
| AI - 217             | heat flow                                     | В       | х              | W                           | Heat Flow              |
| AV - 218             | heat flow, + totalizer                        | В       |                | MWh                         | Heat Quantity          |
| AV - 219             | heat flow, - totalizer                        | В       |                | MWh                         | Heat Quantity          |
| AI - 220             | concentration                                 | В       |                | no unit                     | Miscellaneous          |
| AI - 221             | SNR                                           | В       |                | dB                          | Miscellaneous          |
| AI - 222             | SCNR                                          | В       |                | dB                          | Miscellaneous          |
| AI - 223             | VariAmp                                       | В       |                | %                           | Miscellaneous          |
| AI - 224             | VariTime                                      | В       |                | %                           | Miscellaneous          |
| AI - 225             | detection rate                                | В       |                | %                           | Miscellaneous          |
| AI - 226             | diagnostic error bits                         | В       |                | bit                         | Miscellaneous          |
| AI - 1008            | volumetric flow rate                          | Υ       |                | m <sup>3</sup> /h           | Volumetric Flow Rate   |
| AV - 1009            | volumetric flow rate, + totalizer             | Υ       |                | $m^3$                       | Volume                 |
| AV - 1010            | volumetric flow rate, - totalizer             | Υ       |                | $m^3$                       | Volume                 |
| AI - 1011            | standard volumetric flow rate                 | Υ       |                | m <sup>3</sup> /h           | Volumetric Flow Rate   |
| AV - 1012            | standard volumetric flow rate,<br>+ totalizer | Y       |                | m <sup>3</sup>              | Volume                 |
| AV - 1013            | standard volumetric flow rate,<br>- totalizer | Y       |                | m <sup>3</sup>              | Volume                 |
| AI - 1014            | mass flow rate                                | Υ       |                | kg/s                        | Mass Flow Rate         |
| AV - 1015            | mass flow rate, + totalizer                   | Υ       |                | kg                          | Mass                   |
| AV - 1016            | mass flow rate, - totalizer                   | Υ       |                | kg                          | Mass                   |
| AI - 1017            | heat flow                                     | Υ       |                | W                           | Heat Flow              |
| AV - 1018            | heat flow, + totalizer                        | Υ       |                | MWh                         | Heat Quantity          |
| AV - 1019            | heat flow, - totalizer                        | Υ       |                | MWh                         | Heat Quantity          |

Tab. 1.9: Properties of the device object

| property                                                                                                    | value                                                                                                    | access | data type                                  |
|----------------------------------------------------------------------------------------------------|----------------------------------------------------------------------------------------------------|--------|--------------------------------------------|
| Object_Identifier                                                                                                    | contains the device instance<br>range:<br>lower 22 bit: 04 194 302 and<br>upper 10 bit (object type): 0x02000000<br>default: 34011432 (0x0206F928)                 | R      | BACnet object identifier                   |
| Object_Name have to be unique system wide  The device instance number is appended to the string "FLEXIM FLUXUS" automatically.  default: FLEXIM FLUXUS 457000 |                                                                                                    | R      | character string                           |
| Object_Type                                                                                                    | 8 (device)                                                                                                    | R      | BACnet object type (bit string)            |
| System_Status                                                                                                    | 0 (always operational)                                                                                                    | R      | BACnet device status (enumerated)          |
| Vendor_Name                                                                                                    | FLEXIM Americas Corporation                                                                                                    | R      | character string                           |
| Vendor_Identifier                                                                                                    | 457                                                                                                    | R      | unsigned16                                 |
| Model_Name                                                                                                    | e.g. ADM07402965                                                                                                    | R      | character string                           |
| Application_<br>Software_Version                                                                                                    | e.g. 1.1 BACnet-00000001                                                                                                    | R      | character string                           |
| Description                                                                                                    | -                                                                                                    | R/W    | character string                           |
| Protocol_Version                                                                                                    | 1                                                                                                    | R      | unsigned8                                  |
| Protocol_Revision                                                                                                    | 4                                                                                                    | R      | unsigned8                                  |
| Protocol_Services_<br>Supported                                                                                                    | 0x04 0x0B 0x40 0x28 0x60 (subscribeCOV, readProperty, readProperty, writeProperty, deviceCommunicationControl, I-Am, unconfirmedCOVNotifiacation, Who-Is, Who-Has) | R      | BACnet services supported (bit string)     |
| Protocol_Object_<br>Types_Supported                                                                                                    | 0xA0 0x80 0x00 0x00<br>(Analog Input, Analog Value, Device)                                                                                                    | R      | BACnet object types supported (bit string) |
| Object_List                                                                                                    | contains all available object identifiers                                                                                                    | R      | BACnet array of BACnet object identifier   |
| Max_APDU_<br>Length_Accepted                                                                                                    | 480                                                                                                    | R      | unsigned8                                  |
| Segmentation_<br>Supported                                                                                                    | 3 (no segmentation)                                                                                                    | R      | BACnet segmentation (enumerated)           |
| APDU_Timeout                                                                                                    | 3 000 ms                                                                                                    | R      | unsigned8                                  |
| Number_Of_<br>APDU_Retries                                                                                                    | 0                                                                                                    | R      | unsigned8                                  |
| Device_Address_<br>Binding                                                                                                    | -                                                                                                    | R      | list of BACnet address binding             |
| Database_Revision                                                                                                    | 0                                                                                                    | R      | unsigned8                                  |

# A Units of Measurement (Property Units)

# Temperature

| code | unit of measurement | code | unit of measurement |
|------|---------------------|------|---------------------|
| 62   | °C                  | 64   | °F                  |

### **Pressure**

| code  | unit of measurement | code  | unit of measurement |
|-------|---------------------|-------|---------------------|
| 55    | bar                 |       | mW                  |
| 134   | mbar                | 59    | mmHg                |
| 45700 | MPa                 | 45702 | bar(g)              |
| 56    | psi                 | 45703 | psi(g)              |

# Flow Velocity, Sound Speed

| code  | unit of measurement | code  | unit of measurement |
|-------|---------------------|-------|---------------------|
| 74    | m/s                 | 45705 | in/s                |
| 45704 | cm/s                | 76    | ft/s                |

### **Volumetric Flow Rate**

| code  | unit of measurement | code  | unit of measurement |
|-------|---------------------|-------|---------------------|
| 135   | m <sup>3</sup> /h   | 45712 | bbl/d               |
| 45706 | m <sup>3</sup> /d   | 45713 | bbl/h               |
| 165   | m <sup>3</sup> /min | 45714 | bbl/m               |
| 85    | m <sup>3</sup> /s   | 45715 | bbl/s               |
| 45707 | hl/h                | 45716 | MI/d                |
| 45708 | hl/min              | 45717 | ml/min              |
| 136   | I/h                 | 45718 | CFD                 |
| 88    | I/min               | 191   | CFH                 |
| 87    | I/s                 | 84    | CFM                 |
| 45709 | MGD                 | 142   | CFS                 |
| 45710 | USgpd               | 45719 | MCFD                |
| 192   | USgph               | 45720 | MCFH                |
| 89    | USgpm               | 45721 | USkgpm              |
| 45711 | USgps               | 45722 | hl/s                |

# Volume

| code  | unit of measurement | code  | unit of measurement |
|-------|---------------------|-------|---------------------|
| 80    | m <sup>3</sup>      | 45726 | USMgal              |
| 45723 | MI                  | 45727 | USkgal              |
| 45724 | hl                  | 197   | ml                  |
| 82    | 1                   | 79    | CF                  |
| 83    | USgal               | 45728 | MCF                 |
| 45725 | bbl                 |       |                     |

# **Mass Flow Rate**

| code  | unit of measurement | code  | unit  |
|-------|---------------------|-------|-------|
| 42    | kg/s                | 45730 | lb/d  |
| 154   | g/s                 | 46    | lb/h  |
| 45729 | t/d                 | 45    | lb/mi |
| 156   | t/h                 | 119   | lb/s  |
| 44    | kg/h                | 45731 | klb/h |
| 43    | kg/min              | 45732 | klb/m |

| code  | unit of measurement |
|-------|---------------------|
| 45730 | lb/d                |
| 46    | lb/h                |
| 45    | lb/min              |
| 119   | lb/s                |
| 45731 | klb/h               |
| 45732 | klb/min             |

# Mass

| code | unit of measurement |
|------|---------------------|
| 39   | kg                  |
| 195  | g                   |
| 41   | t                   |

| code  | unit of measurement |
|-------|---------------------|
| 40    | lb                  |
| 45733 | klb                 |
|       |                     |

### **Heat Flow**

| code  | unit of measurement |
|-------|---------------------|
| 47    | W                   |
| 48    | kW                  |
| 49    | MW                  |
| 45734 | kBTU/m              |
| 157   | kBTU/h              |
| 45735 | MBTU/h              |

| code  | unit of measurement |
|-------|---------------------|
| 45736 | MBTU/d              |
| 52    | TON                 |
| 45737 | kTON                |
| 45738 | GW                  |
| 45739 | kBTU/d              |
| 45740 | BTU/m               |

BTU: British thermal unit

TON: ton of refrigeration

# **Heat Quantity**

| code | unit of measurement |
|------|---------------------|
| 146  | MWh                 |
| 18   | Wh                  |
| 19   | kWh                 |
| 16   | J                   |
| 17   | kJ                  |
| 126  | MJ                  |
| 147  | kBTU                |

| code  | unit of measurement |
|-------|---------------------|
| 148   | MBTU                |
| 22    | TONhrs              |
| 45741 | kTONd               |
| 45742 | TONd                |
| 45743 | kTONh               |
| 45744 | GWd                 |
| 20    | BTU                 |

BTU: British thermal unit

TON: ton of refrigeration

#### **Miscellaneous**

| code | unit of measurement |
|------|---------------------|
| 199  | dB                  |
| 98   | %                   |

| code  | unit of measurement |
|-------|---------------------|
| 45745 | bit                 |
| 95    | no unit             |